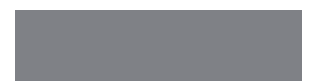

# SoftBank

## SoftBank 007SH

クイックスタート

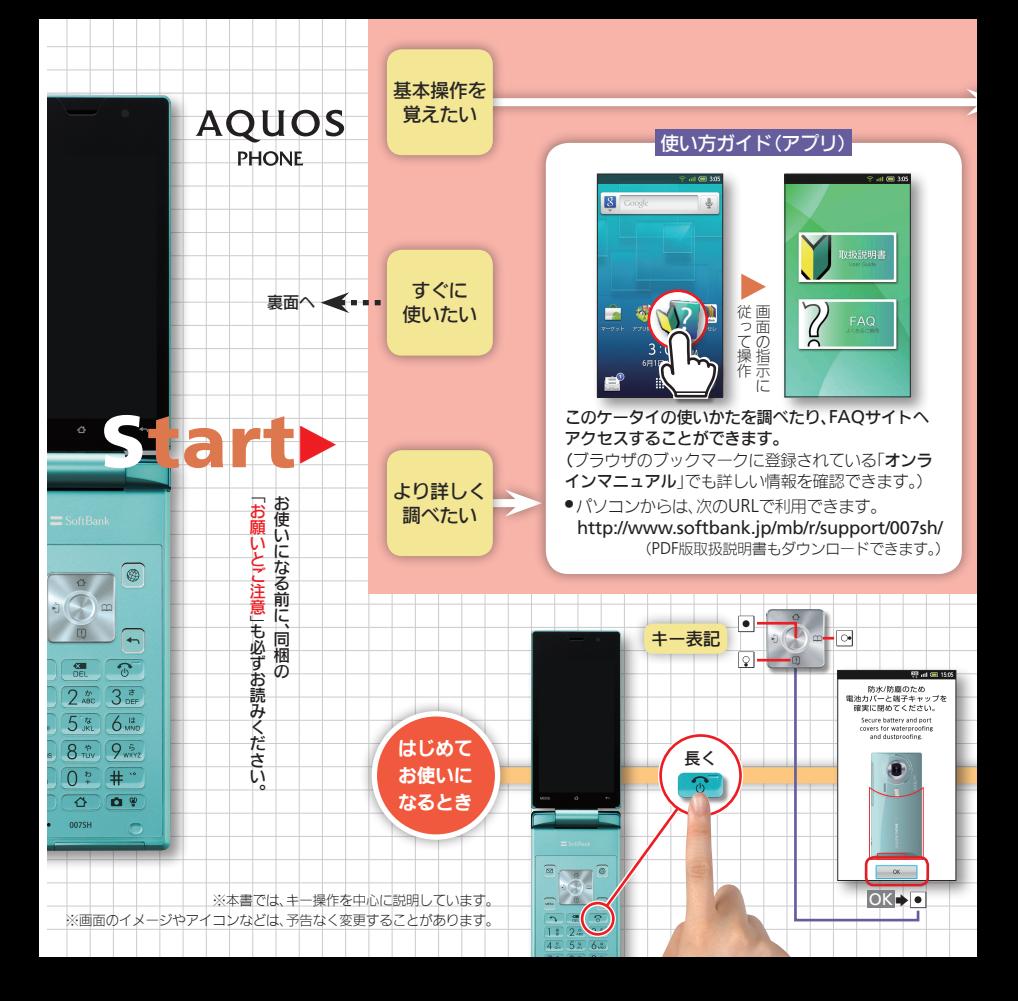

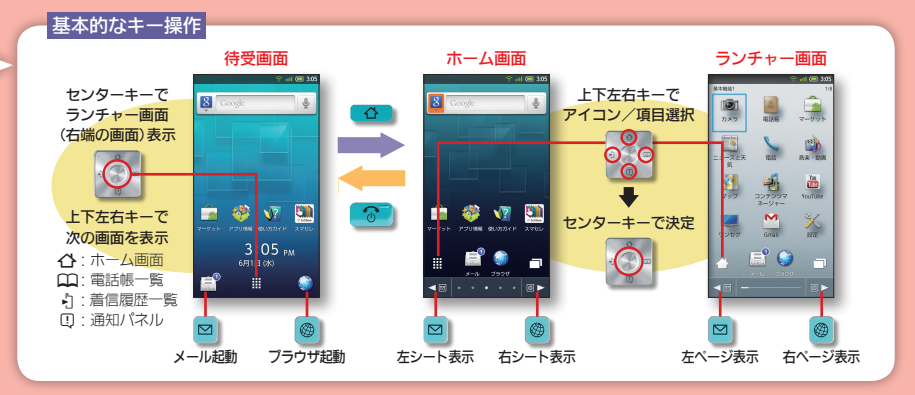

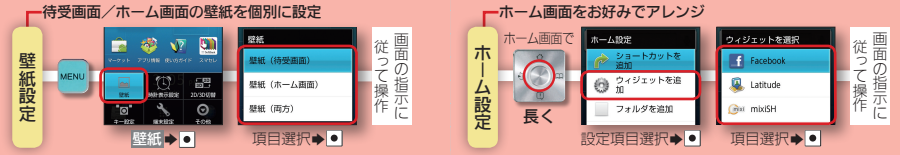

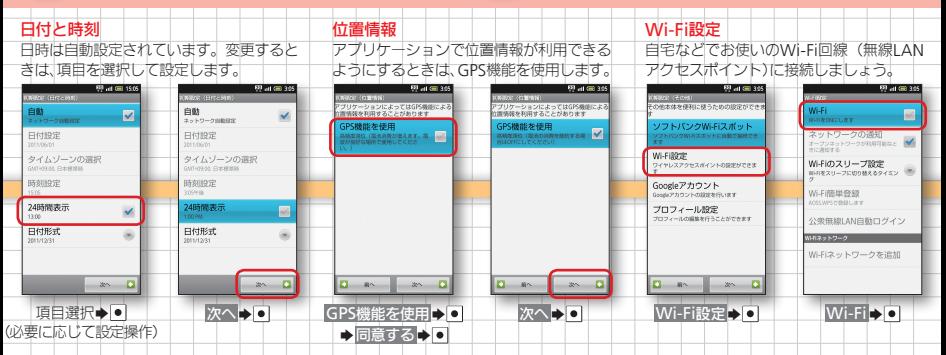

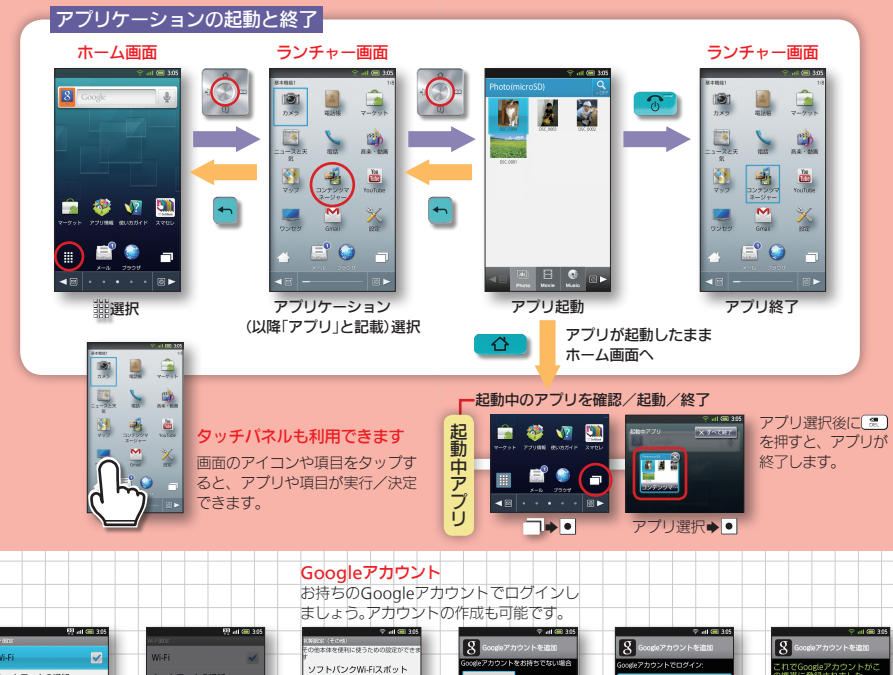

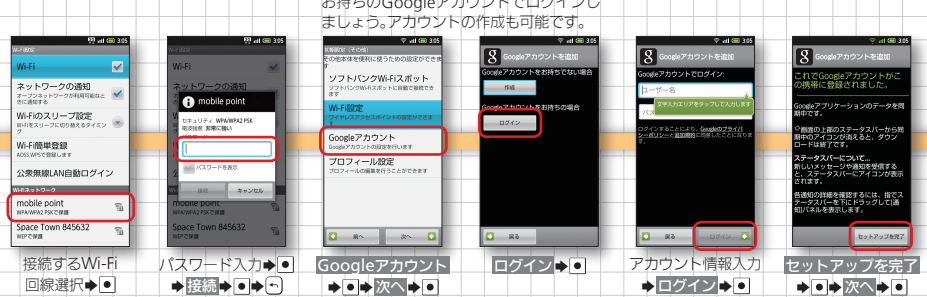

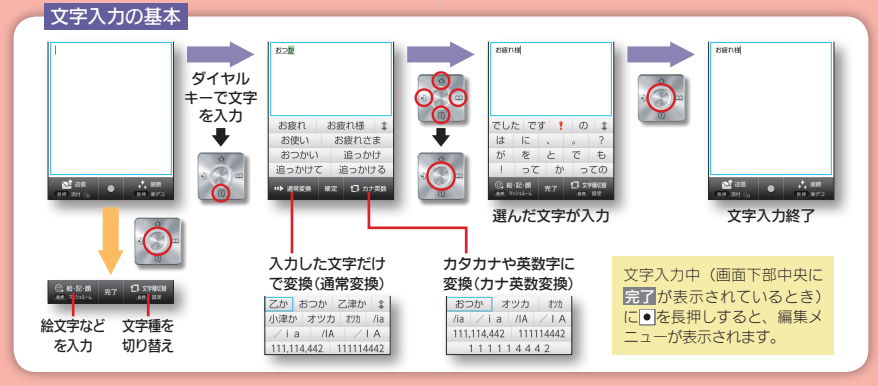

電源を切ったり、マナーモードなどを設定

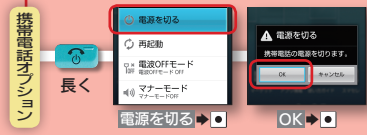

#### 基本的な使いかた このケータイの基本操作を紹介していま す。お使いになる前にお読みください。  $\frac{1}{2}$  at 600 30 11 00 30 0196月1日(8)  $\frac{1}{2}$  at  $\frac{1}{2}$  3.05 at control 8 4 8 \* B  $\overline{\mathbf{s}}$ J. SoftBank  $3.05$ |作中の画面に関連す<br>|ニューを表示します  $\frac{1}{2}$ <u>m</u>  $4.979 \overline{a}$  was 長く押す ○ 確認  $\Box$ 玉 : \*\*\*\*\*<br>今後、起動時に設定面査を表示<br>しますか? **NO FIRENE**  $\overline{ }$  $\overline{\phantom{a}}$ E前の画面<br>- 戻ります 参立国 **参 V7 D1**  $\overline{18}$  $\mathbf{A}$ Ê. Ė.  $-1438$ **Contract Contract Contract**  $\mathscr{C}$ .  $\Box$   $\Box$   $\Box$   $\Box$ 【字入力中に、<br>【字を削除します  $6.4$  $3:05$  PM  $3:05<sub>PM</sub>$  $7<sup>*</sup>$   $8<sup>*</sup>$   $9<sup>*</sup>$ 681B 0K H. H.  $\mathbb{R}^n$  $\overline{M}$ 通知パネルが表示 次へS 完了S はい/いいえ 待受画面が表示 待受画面  $\blacktriangleright$ ⇒ন (前の画面)に戻る  $\bullet$

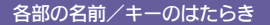

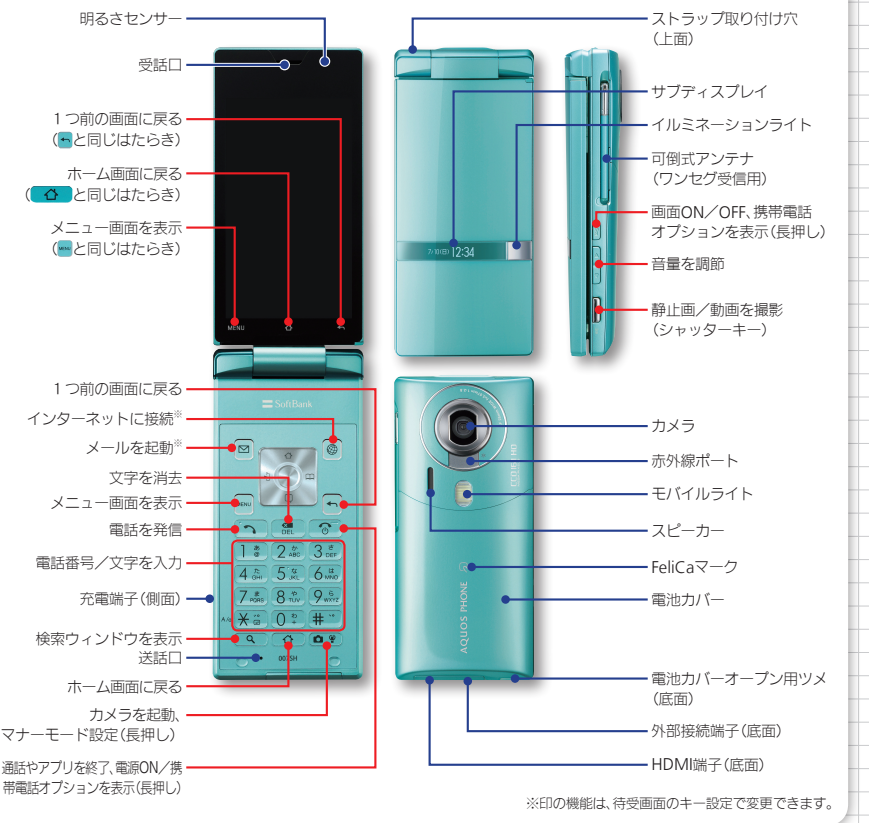

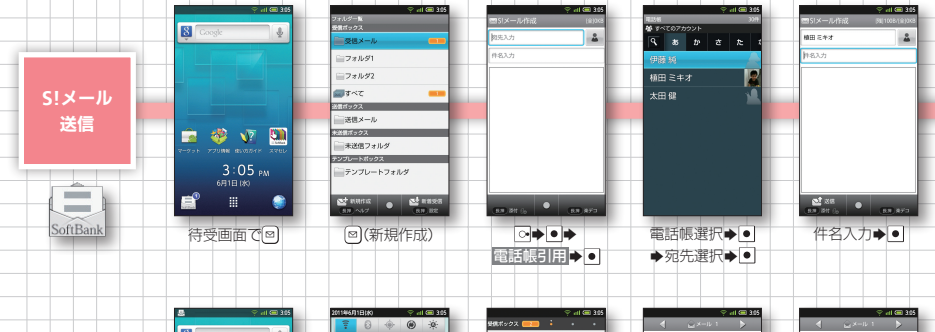

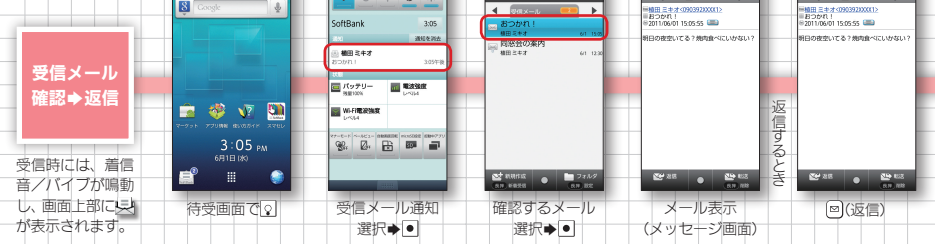

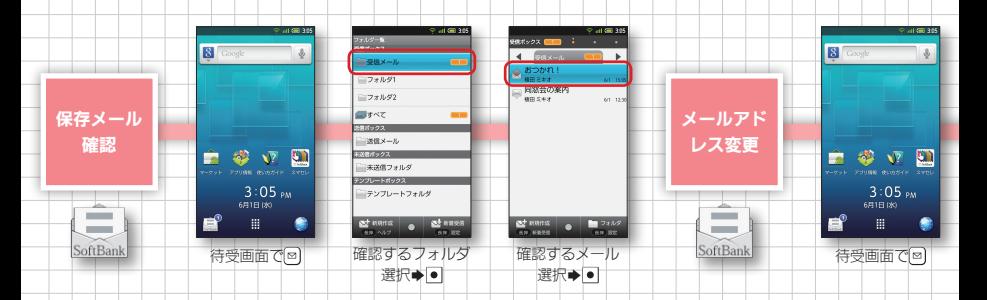

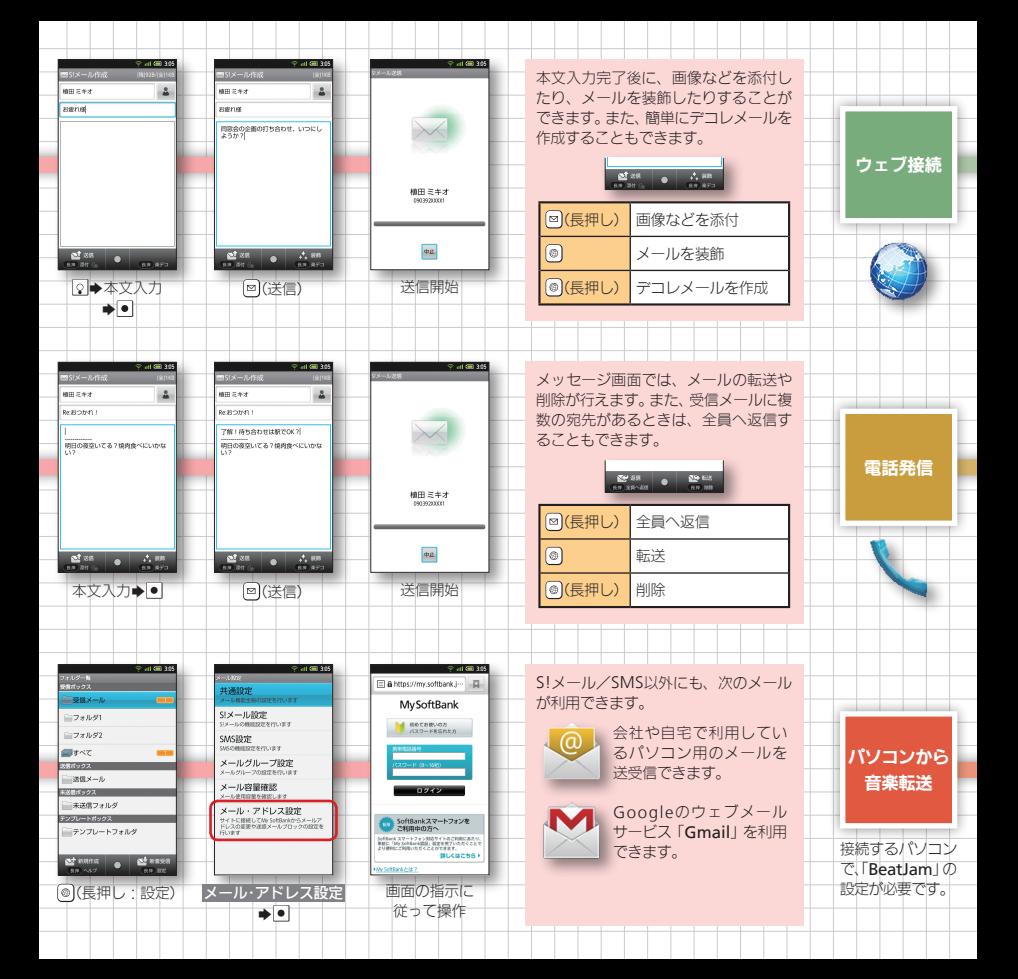

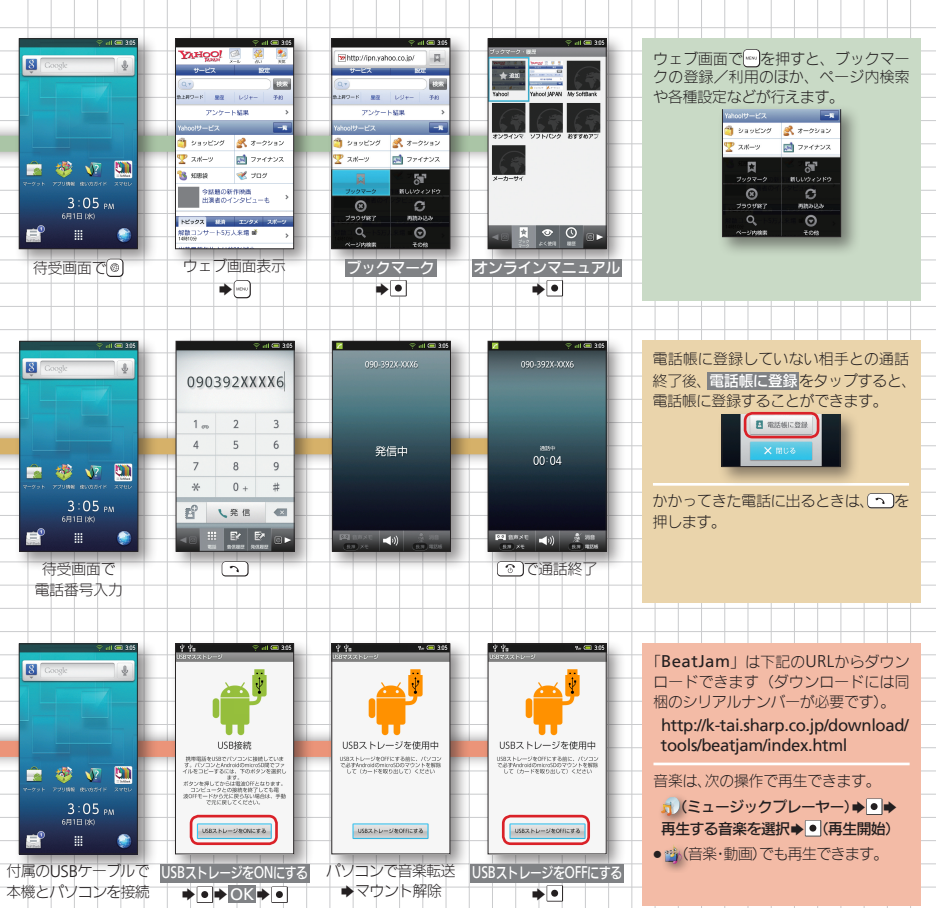

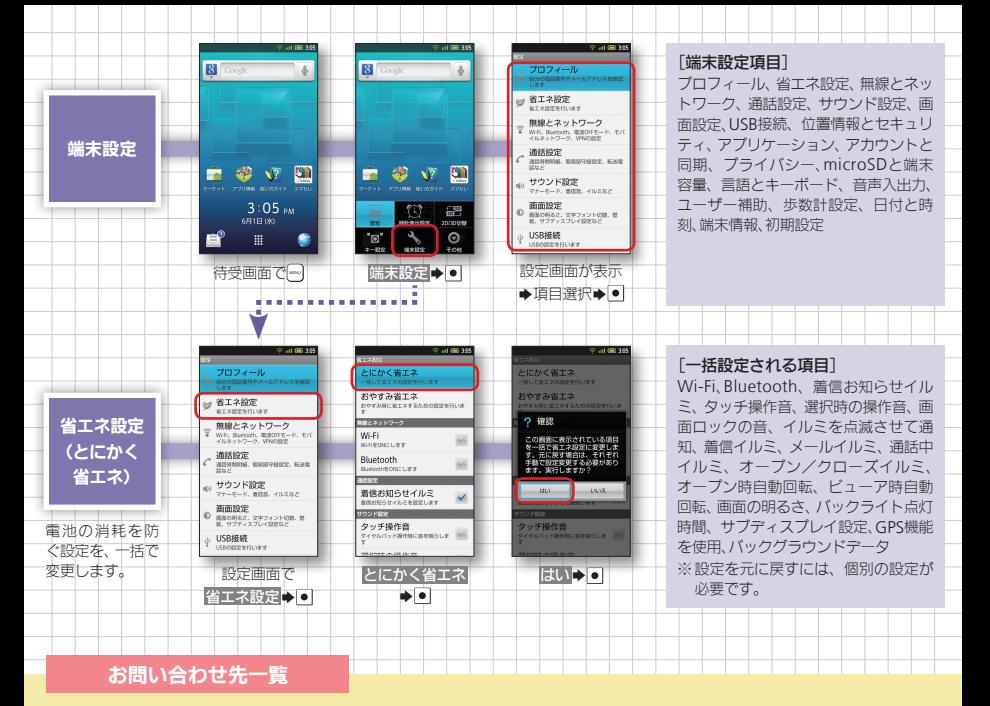

お困りのときや、ご不明な点などございましたら、お気軽 に下記お問い合わせ窓口までご連絡ください。

### ソフトバンクカスタマーサポート

#### 総合案内

ソフトバンク携帯電話から157(無料) 一般電話から @0800-919-0157(無料)

#### 紛失・故障受付

ソフトバンク携帯電話から113(無料) 一般雷話から @0800-919-0113(無料)

#### スマートフォン テクニカルサポートセンター

スマートフォンの操作案内はこちら ソフトバンク携帯電話から151(無料) 一般電話から @0800-1700-151(無料)

#### ソフトバンクモバイル国際コールセンター

海外からのお問い合わせおよび盗難・紛失のご連絡 +81-3-5351-3491(有料、ソフトバンク携帯電話からは無料)

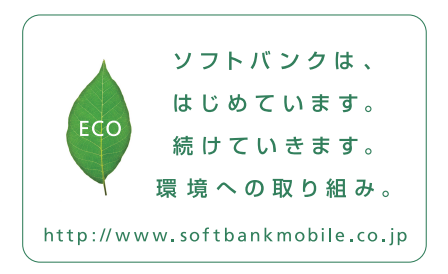

2011年6月 第2版発 行ソフトバンクモバイル株式会社 ご不明な点はお求めになられた ソフトバンク携帯電話取扱店にご相談ください。 機種名:SoftBank 007 SH 製造元:シャープ株式会社

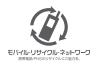

TINSJA828AFZZ 11F 50.5 TR MK20<sup>②</sup>